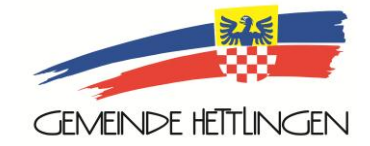

## **E-Rechnung**

**Das Steueramt Hettlingen bietet für Rechnungen von natürlichen Personen – für ordentliche Steuern und Steuern auf Kapitalleistungen – neu die E-Rechnung an. Für diesen Dienst müssen Sie sich bei Ihrem E-Banking-Dienstleister anmelden.**

Die E-Rechnung ist eine Dienstleistung der Schweizer Finanzinstitute (Banken und PostFinance). Rechnungen können elektronisch mit E-Finance empfangen und mit wenigen Mausklicks bezahlt werden. Es ist kein Eintippen von Empfängerdaten, Betrag und Referenznummer mehr nötig und somit kann auch ein unnötiges Vertippen verhindert werden. Wann die Rechnung bezahlt wird, entscheiden Sie. Zusätzlich leisten Sie mit dem Verzicht auf die Papierrechnung einen Beitrag zum Umweltschutz.

## **Die E-Rechnung ist einfach und sicher**

Wer E-Banking verwendet, kann auch die E-Rechnung nutzen. Mit der E-Rechnung empfangen und prüfen Sie Ihre Rechnungen im E-Banking-Portal Ihres Finanzinstituts und bezahlen per Mausklick. E-Rechnungen sind verschlüsselt und können von Dritten nicht eingesehen werden. Sie behalten immer die volle Kontrolle darüber, wann und wie viel Sie bezahlen.

## **So melden Sie sich für die E-Rechnung an**

Sie benötigen einen Internetzugang sowie ein Gelbes Konto oder ein Bankkonto. Melden Sie sich bei Postfinance oder bei Ihrer Bank für das E-Banking an und loggen Sie sich ins E-Banking ein. Anschliessend wählen Sie den Menüpunkt «E-Rechnung». Wählen Sie aus der Liste der Rechnungssteller «Gemeindeverwaltung Hettlingen» aus, um sich anzumelden. Nach Ihrer Anmeldung erhalten Sie vom Steueramt eine Bestätigung, welche Sie bitte unterzeichnet zurücksenden.

## **So funktioniert die E-Rechnung**

Sie erhalten Ihre E-Rechnung direkt über Ihren E-Banking-Service schnell und zuverlässig auf elektronischem Weg. Mit wenigen Mausklicks ist die Rechnung bezahlt. Sie müssen die Daten für die Bezahlung nicht mehr manuell erfassen. Sie allein entscheiden, wann eine Zahlung ausgeführt wird. E-Rechnungen können Sie auf Ihrem PC speichern oder auch ausdrucken und ablegen.